# **Syntax Cheatsheet**

We've worked very hard to make Reason look like JS while preserving OCaml's great semantics & types. Hope you enjoy it!

# **let binding**

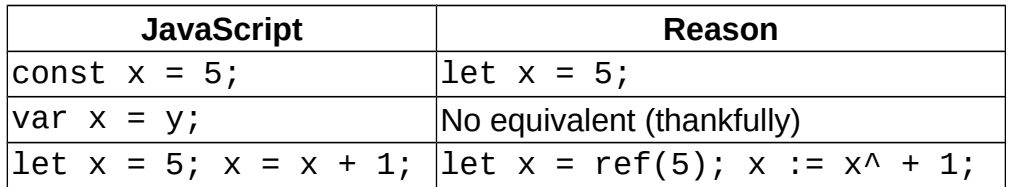

# **String & Char**

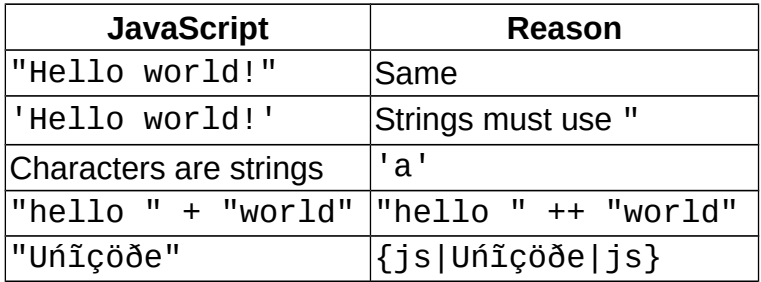

## **Boolean**

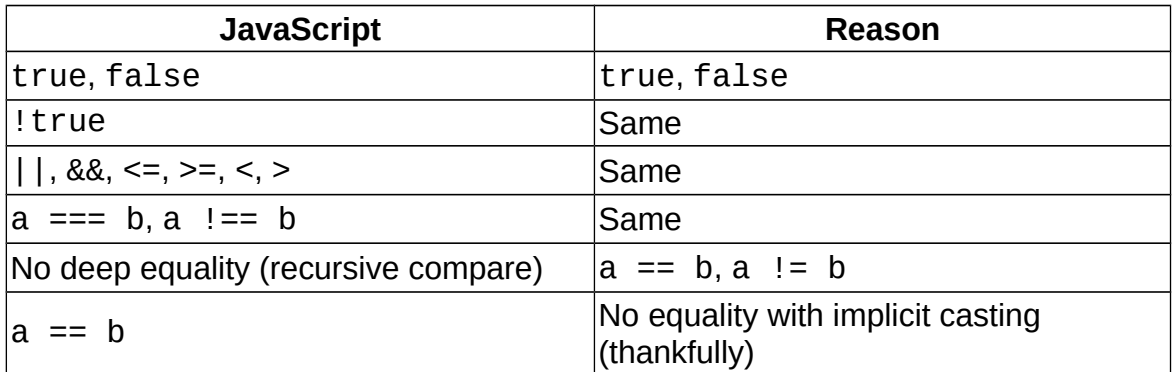

## **Number**

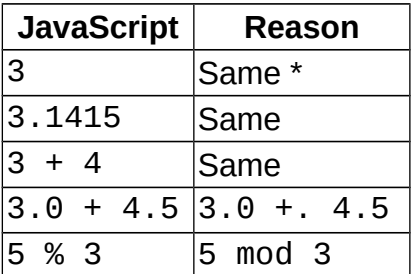

\* JS has no distinction between integer and float.

## **Object/Record**

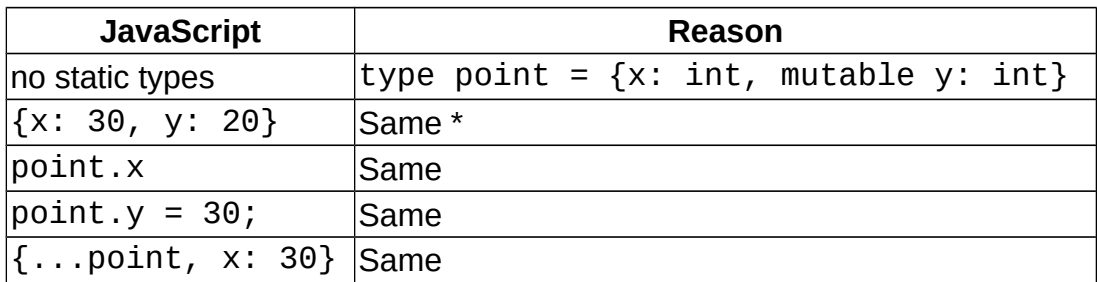

\* This is the Reason spiritual equivalent; it doesn't mean it compiles to JS's object! To compile to the latter, see [https://reasonml.github.io/docs/en/object.html#tip-tricks.](https://reasonml.github.io/docs/en/object.html#tip-tricks)

## **Array**

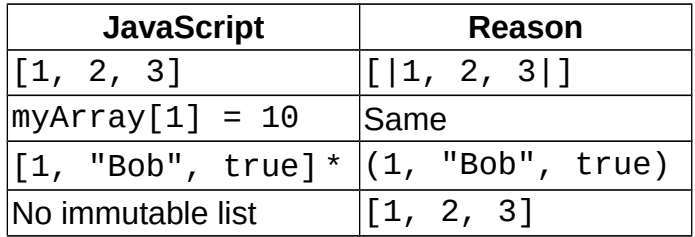

\* We can simulate tuples in JavaScript with arrays, because JavaScript arrays can contain multiple types of elements.

#### **Null**

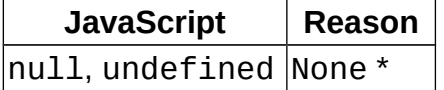

\* Again, only a spiritual equivalent; Reason doesn't have nulls, nor null bugs! But it does have [an option type \(https://reasonml.github.io/docs/en/newcomer-examples.html#using](https://reasonml.github.io/docs/en/newcomer-examples.html#using-the-option-type)[the-option-type\)](https://reasonml.github.io/docs/en/newcomer-examples.html#using-the-option-type) for when you actually need nullability.

## **Function**

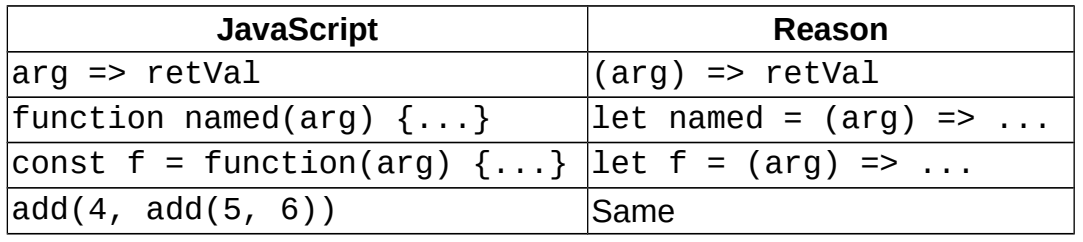

#### **Blocks**

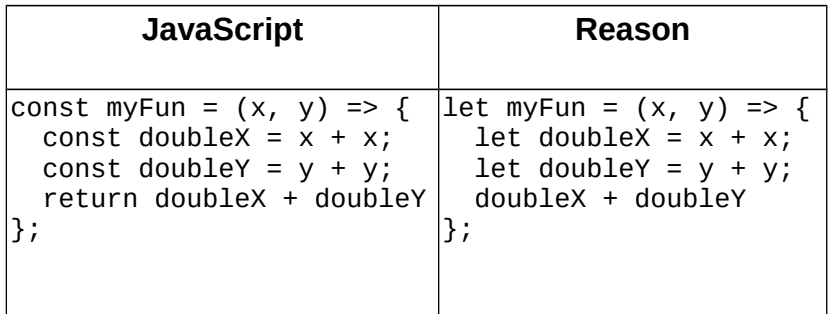

## **Currying**

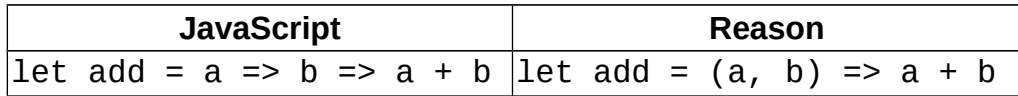

Both JavaScript and Reason support currying, but Reason currying is **built-in and optimized to avoid intermediate function allocation & calls**, whenever possible.

## **If-else (Conditionals)**

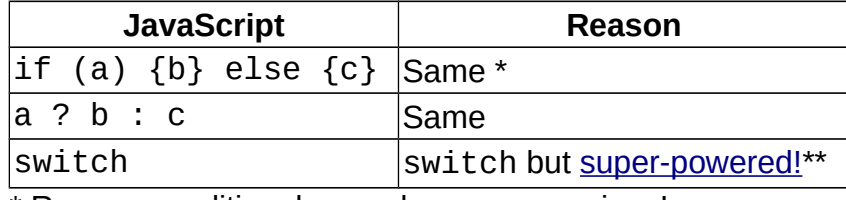

\* Reason conditionals are always expressions!

\*\*<https://reasonml.github.io/docs/en/pattern-matching.html>

## **Destructuring**

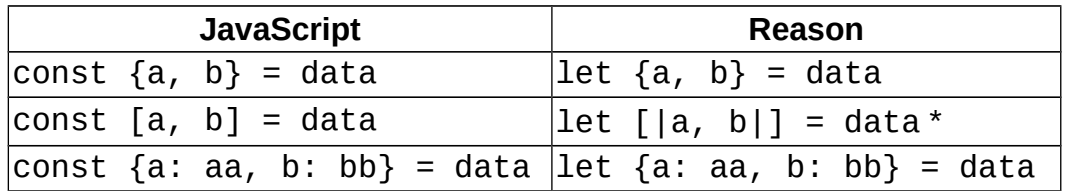

\* Gives good compiler warning that data might not be of length 2. Switch to patternmatching instead.

#### **Loop**

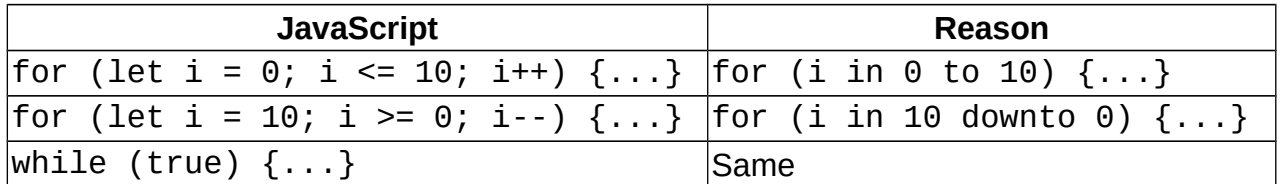

#### **JSX**

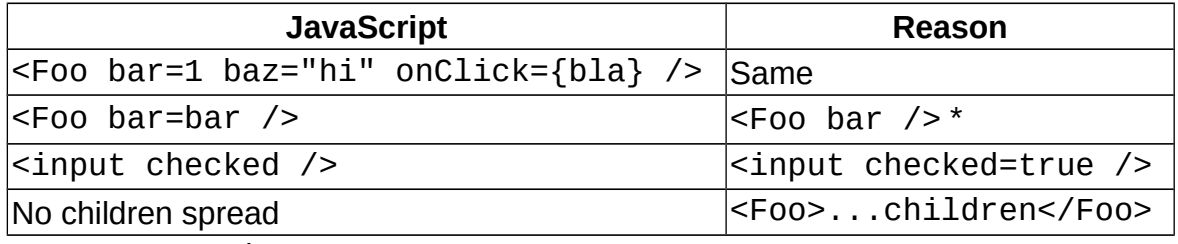

\* Argument punning!

## **Exception**

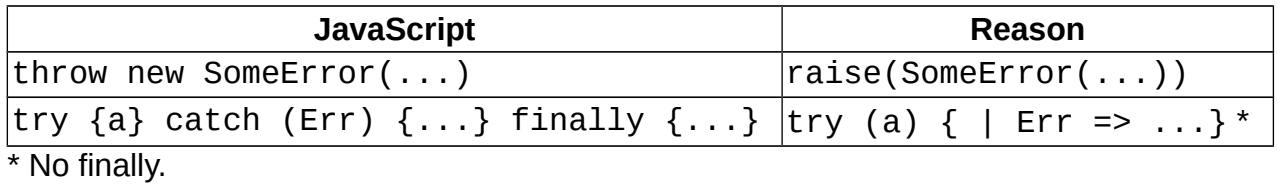

# **Blocks**

In Reason, "sequence expressions" are created with {} and evaluate to their last statement. In JavaScript, this can be simulated via an immediately-invoked function expression (since function bodies have their own local scope).

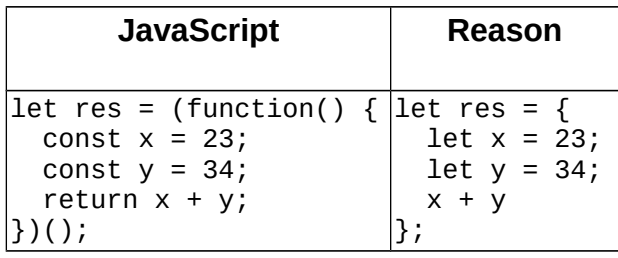

#### **Comments**

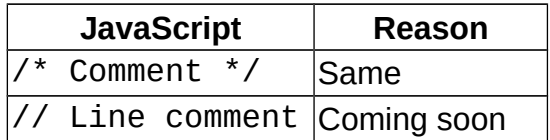